<span id="page-0-0"></span>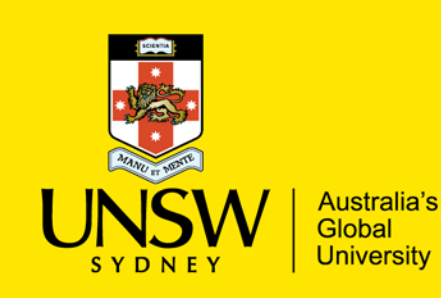

UNSW Business School

# School of Economics

# **COMM5005**

# **Quantitative Methods for Business**

# **Course Outline**

# **Semester 2, 2017**

# **Part A: Course-Specific Information**

The Business School expects that you are familiar with the contents of this course outline. You must also be familiar with the Course Outlines Policies webpage which contains key information on:

- Program Learning Goals and Outcomes
- Academic Integrity and Plagiarism
- Student Responsibilities and Conduct
- **Special Consideration**
- Student Support and Resources

This webpage can be found on the Business School website: <https://www.business.unsw.edu.au/degrees-courses/course-outlines/policies>

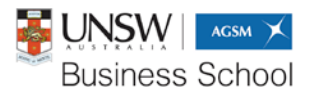

business.unsw.edu.au

# **Table of Contents**

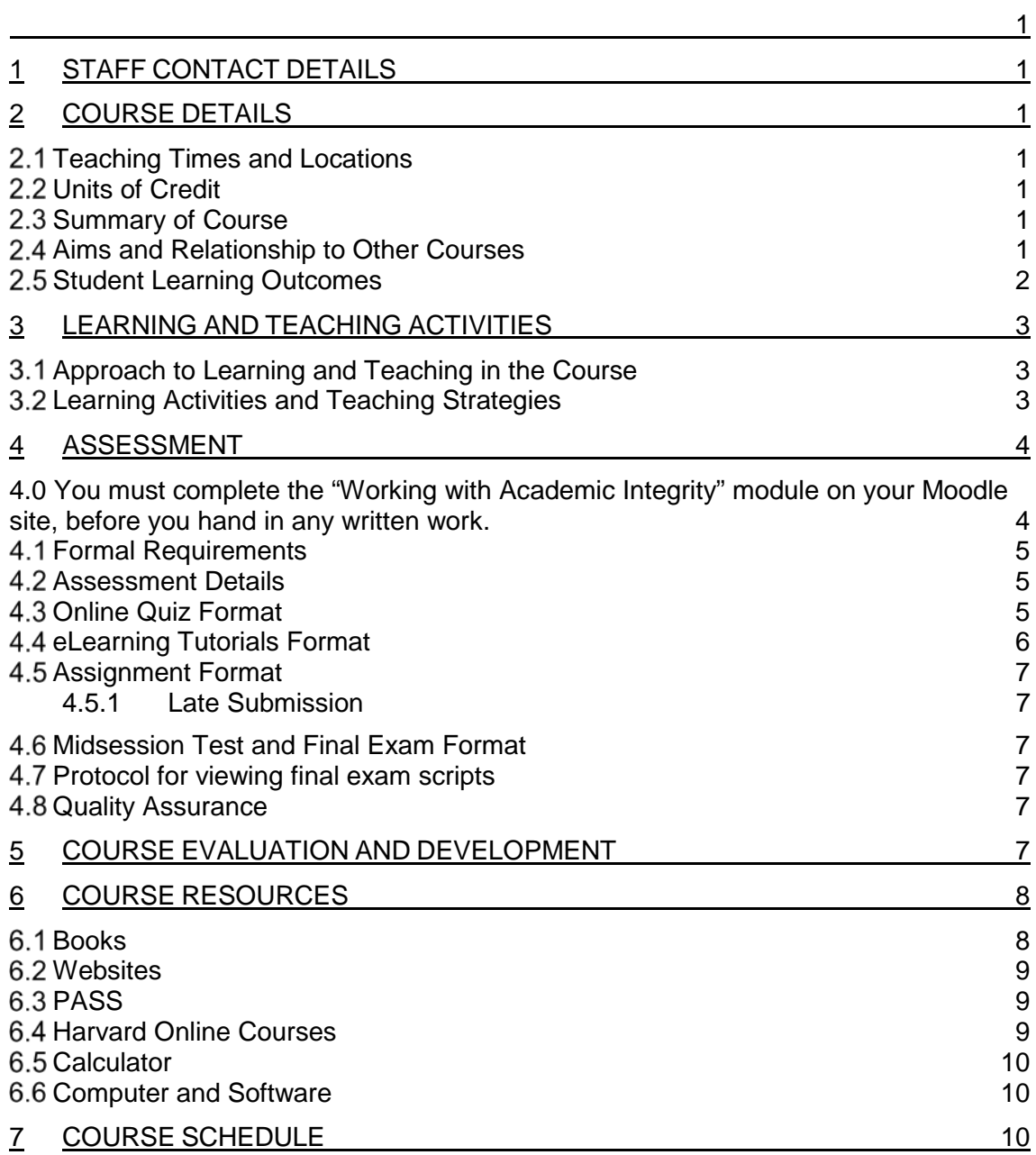

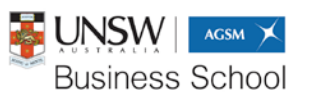

## <span id="page-2-0"></span>**1 STAFF CONTACT DETAILS**

**Lecturer-in-charge:** Mrs Judith Watson (weeks 1- 6) **Location:** Quad 3126 (located in the Western wing, third floor of the Quadrangle building above the UNSW bookshop) **Phone:** 9385 3285 **Email:** [J.Watson@unsw.edu.au](mailto:J.Watson@unsw.edu.au) **Consultation time:** Tuesday 11:00 a.m.-12:00 noon and Wednesday 3:00 p.m.- 5:00 p.m. or by appointment Watson (weeks 1- 6)

**Lecturer-in-charge:** Mr Michael Igla (weeks 7- 12) **Location:** TBC **Phone:** TBC **Email:** [m.igla@unsw.edu.au](mailto:m.igla@unsw.edu.au) **Consultation time:** TBC

#### **Tutors:**

- Mr Michael Igla
- Mr Phuc Nguyen
- Mr David Lie

Their contact details will be made available on the course website.

### <span id="page-2-1"></span>**2 COURSE DETAILS**

#### <span id="page-2-2"></span>**Teaching Times and Locations**

In Weeks 1-12 you should attend a two-hour lecture on Tuesday from 3:00-5:00 p.m. or Wednesday from 6:00-8:00 p.m. You should also attend a one-hour tutorial in Weeks 2-13. If you have a Monday tutorial that is affected by the public holiday on October 2 you should try to attend another class during Week 10.

For latest information about lecture and tutorial locations see: <http://www.timetable.unsw.edu.au/current/subjectSearch.html>

#### <span id="page-2-3"></span>2.2 Units of Credit

<span id="page-2-4"></span>This course is worth six units of credit.

#### **2.3 Summary of Course**

This course provides an introduction to the basic mathematical and statistical tools needed in a business degree. There is an emphasis on problem solving by both manual and computer methods. In the first half of the course we focus on algebra and graphs, financial mathematics and optimisation methods including linear programming and calculus. The second half focuses on probability, descriptive and inferential statistics and analysing data.

#### <span id="page-2-5"></span>**Aims and Relationship to Other Courses**

This course aims to enhance your ability to analyse financial and economic data and thereby to assist in making business decisions.It is one of the three data analysis core courses of the MCom program and is recommended for students in specialisations where quantitative skills are required. It is designed for those who have had little or no

business.unsw.edu.au<br>
CRICOS Code 00098G<br>
CRICOS Code 00098G

quantitative training in their undergraduate degree but who need mathematical and statistical skills for specialisations in the areas of Finance, Economics, Accounting and Business Strategy. Students of these disciplines who already have a good understanding of basic statistics may benefit from taking ECON5248 Business Forecasting as their core course. Note however that it is only offered in Semester 1. While the skills learned in COMM5005 are also relevant for other MCom specialisations, students from Marketing, Information Systems and Management disciplines will usually find COMM5011 Data Analysis for Business more appropriate as their data analysis core course. That course has a lesser focus on mathematics and a greater focus on analysing textual data.

#### <span id="page-3-0"></span>**2.5 Student Learning Outcomes**

The Course Learning Outcomes are what you should be able to DO by the end of this course if you participate fully in learning activities and successfully complete the assessment items. The Learning Outcomes in this course also help you to achieve some of the overall Program Learning Goals and Outcomes for all postgraduate coursework students in the Business School. Program Learning Goals are what we want you to BE or HAVE by the time you successfully complete your degree (e.g. 'be an effective team player'). You demonstrate this by achieving specific Program Learning Outcomes - what you are able to DO by the end of your degree (e.g. 'participate collaboratively in teams').

For more information on Program Learning Goals and Outcomes, see the School's Course Outlines Policies webpage available at [https://www.business.unsw.edu.au/degrees-courses/course-outlines/policies.](https://www.business.unsw.edu.au/degrees-courses/course-outlines/policies)

The following table shows how your Course Learning Outcomes relate to the overall Program Learning Goals and Outcomes, and indicates where these are assessed (they may also be developed in tutorials and other activities):

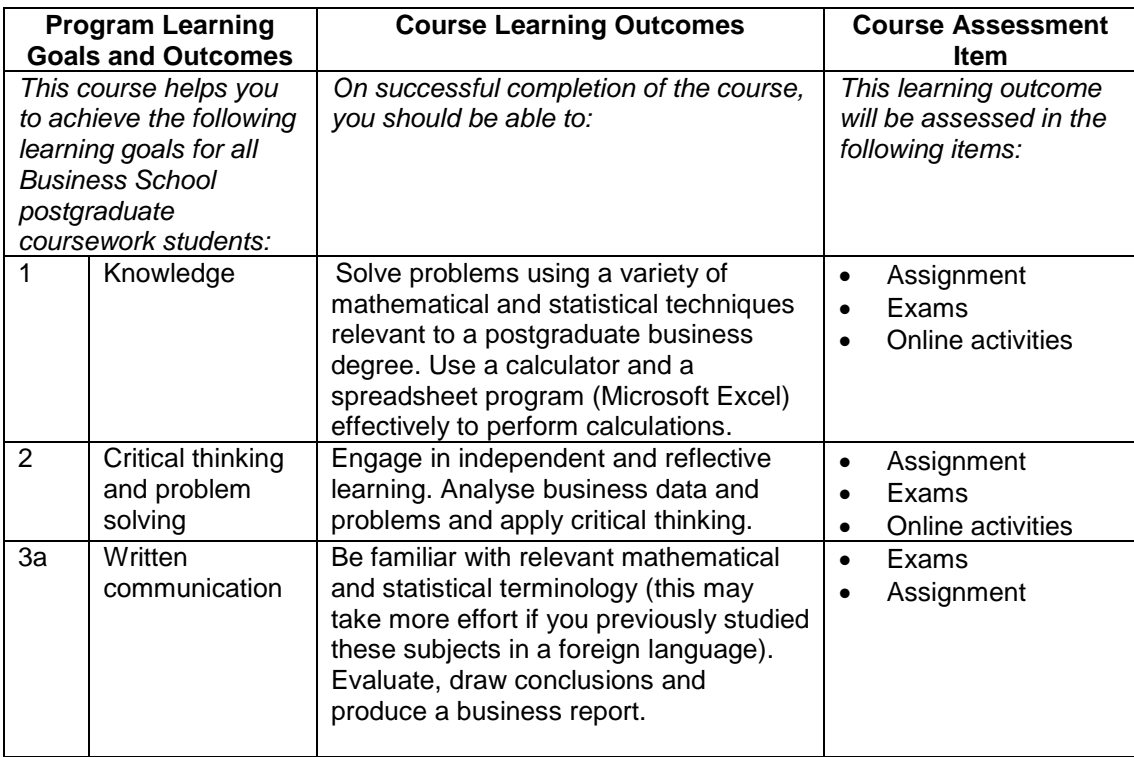

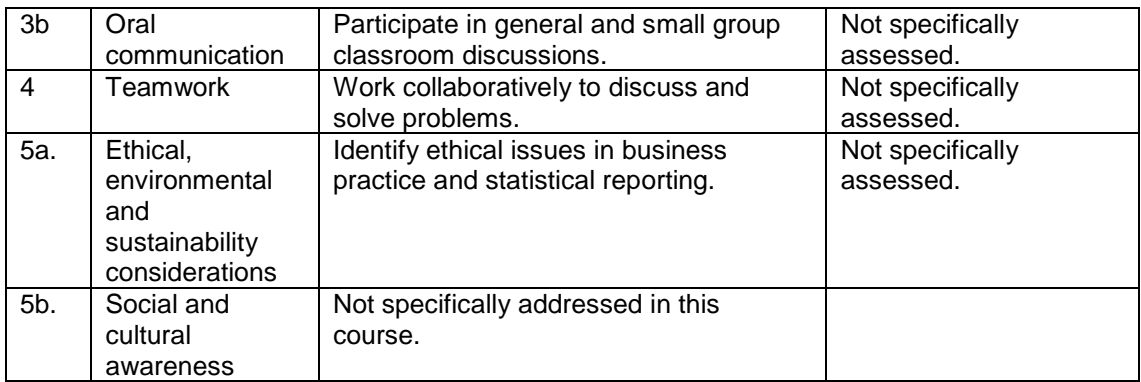

## <span id="page-4-0"></span>**3 LEARNING AND TEACHING ACTIVITIES**

#### <span id="page-4-1"></span>**Approach to Learning and Teaching in the Course**

This course aims to enhance your ability to analyse financial and economic data and thereby to assist in making business decisions. It also aims to prepare you for further MCom courses which require the use of numerical skills. Mathematical skills can only be acquired by sustained practice in problem solving. It is often some years since postgraduate students have used basic techniques so renewing "rusty" skills is an important objective. You must learn to organise your independent study and practise a sufficient number of problems to gain a thorough understanding of concepts and how to apply them.

#### <span id="page-4-2"></span>**Learning Activities and Teaching Strategies**

In this course you are expected to be an active learner rather than just sitting and listening in class. We are making lectures even more interactive by using the Active Learning Platform technology. Using this system, you should participate by uploading data via your internet enabled device (**laptop, tablet or phone**). This will give you the opportunity to register your own individual input for quizzes, class example questions and opinions.

- Preparation for the lecture. Each week on Moodle you will find a list of key concepts that you need to revise or learn by reading the textbook, using online resources and/or working through examples.
- When you come to the lecture you may be asked to respond to questions that test your understanding of key concepts.
- During the lecture many examples will be demonstrated step-by-step and you will also be expected to attempt problems by yourself or in a small group. Make sure you bring a **scientific** calculator to do the calculations. Once your answers are uploaded you will be able to compare them to the answers of other members of the class.
- You will also be encouraged to ask questions and to give opinions.
- After seeing lecture examples, you need to try more problems by yourself after class and to attempt the questions set for the following **tutorial**.
- We are trialling a new tutorial format this semester to make sure students have greater input. The time will be divided into two parts
	- o discussing the solutions of problems you have already prepared<br>
	o actively working with a small group of students to solve new proble
	- actively working with a small group of students to solve new problems with an opportunity to ask your tutor questions as you work.

It is very important that you prepare the homework problems beforehand and do not just turn up expecting the tutor to do everything. Solutions to any homework

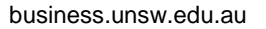

problems not discussed will be made available on the website at the end of the week.

It is difficult to succeed in this course without putting in regular effort and undertaking **out-of-class study**. In order to promote this, the assessment has a number of small tasks spread through the session. These are designed to give you good feedback to help you learn while attempting them. There are a number of online activities to promote regular learning. While the online quizzes allow you to learn from mistakes by allowing two attempts there are also a number of eLearning tutorials to help you practice techniques.

The **assignment** in this course will test your ability to analyse data, to use the Microsoft Excel program, and to think critically. Some knowledge of current events in business and research into the relevant local government areas of New South Wales will add to your understanding of the assignment material. You will need to start early to research the topic and prepare materials for the second phase where you will to analyse the data collected and write a report.

You will also need to develop good calculator skills in order to perform well in exams. Familiarity with the use of memories and built-in functions will increase your speed in solving problems. Students who have not practiced maths for some time can be quite slow in doing calculations and this can affect their exam results adversely.

The object of this course is not to memorise information. Therefore the mid-session test and final exam will have an open-book format. The focus of the assessment will be on your understanding of concepts, your ability to apply formulae appropriately, your problem solving and critical thinking.

### <span id="page-5-0"></span>**4 ASSESSMENT**

#### <span id="page-5-1"></span>**4.0 You must complete the "Working with Academic Integrity" module on your Moodle site, before you hand in any written work.**

- You MUST complete the 'Working with Academic Integrity' module AND THE MODULE'S QUIZ, found on your course Moodle site, BEFORE YOU ARE ALLOWED TO SUBMIT ANY WRITTEN ASSESSMENT.
- If your submission is delayed because you did not complete the module and the quiz, you may be liable to late penalties as specified in your course outline.
- Failing to comply with the University rules of Academic integrity may result in serious consequences:
	- o All cases of plagiarism (regardless of their severity) ARE recorded with the University Integrity Office University register.
	- o Depending on the level of the plagiarism/misconduct, the penalties may include a FAIL grade for the assessment piece, a FAIL grade for the course, or being expelled for serious/repeat offences.

Any misconduct, including plagiarism, is recorded on your Conduct Record. If you have only one academic misconduct at the lowest level (level A) in your career, then the record is wiped clear when you graduate. Otherwise it remains there permanently. *Many professions, such as accounting and law, require access to the student's Conduct Record.*

#### <span id="page-6-0"></span>**Formal Requirements**

In order to pass this course, you must:

- achieve a composite mark of at least 50; and
- make a satisfactory attempt at ALL assessment tasks (see below).

#### <span id="page-6-1"></span>**Assessment Details**

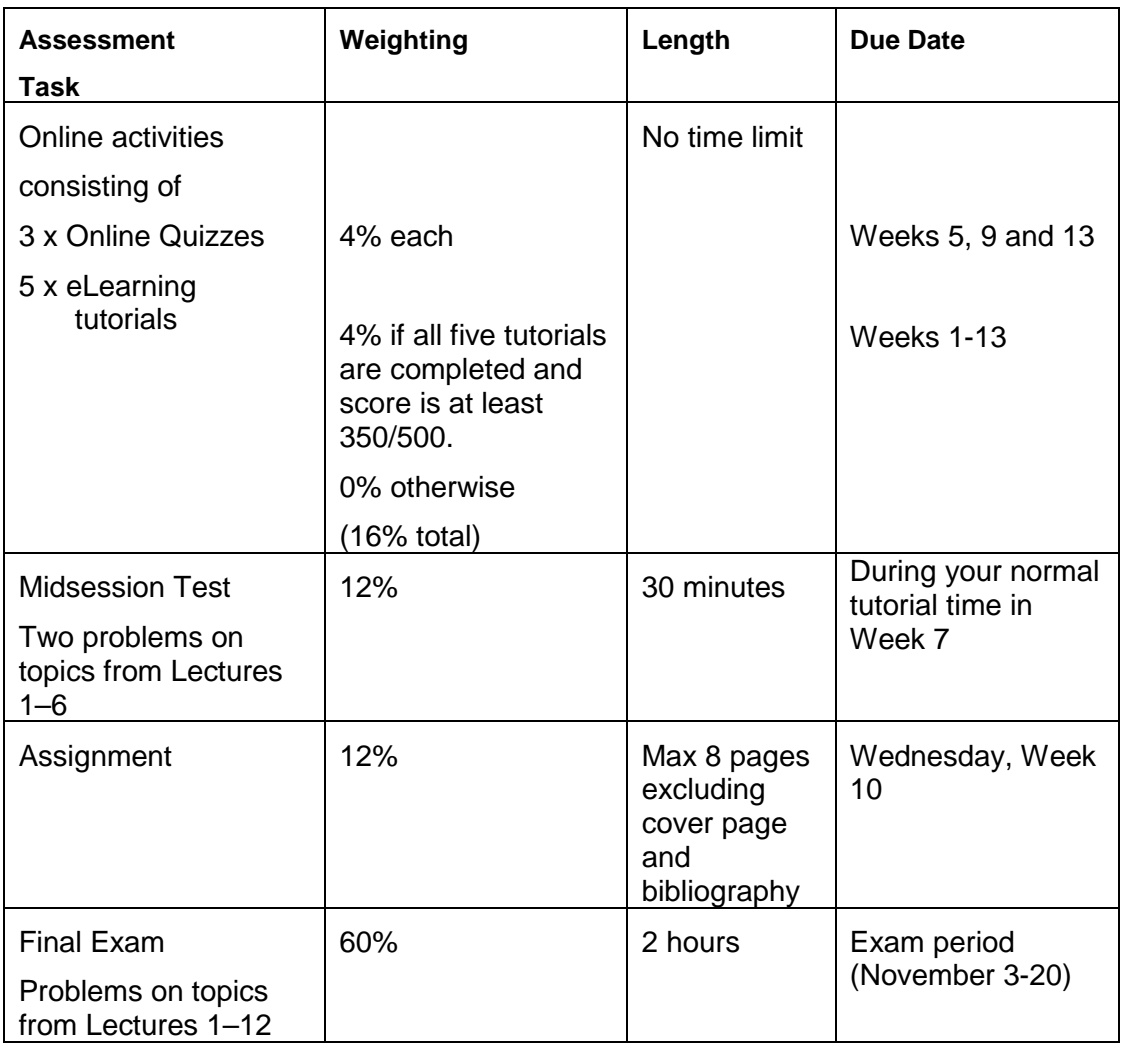

Make sure that you read [https://www.business.unsw.edu.au/degrees-courses/course](https://www.business.unsw.edu.au/degrees-courses/course-outlines/policies)[outlines/policiest](https://www.business.unsw.edu.au/degrees-courses/course-outlines/policies)o understand the special consideration process which may apply if you are affected by illness or misadventure. You also need to be aware of the policies there on plagiarism in relation to submitting work that is your own.

#### <span id="page-6-2"></span>**Online Quiz Format**

The online quizzes can be accessed in the assessment section of the course website. They are designed to be used as learning tools as well as assessing your quantitative skills development. They must be attempted by you without assistance. They will each be available for a one week period, beginning on Monday morning and finishing on Sunday night, so should be fitted easily into your work/study schedules. You will be allowed **two attempts** for each quiz and the higher of the two marks will be counted. You should be able to complete each attempt within 30 minutes.

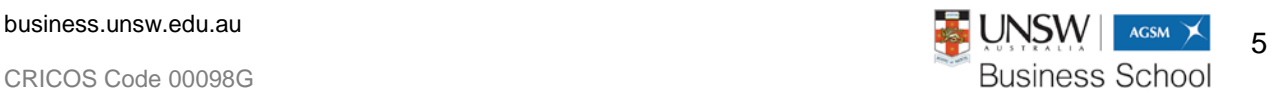

You are encouraged to use the feedback from your first attempt to check the reasons for any mistakes. You should not expect to be given exactly the same questions on your second attempt, however further practice may be rewarded with improved marks. Research in a similar course has shown that, after controlling for other factors, final examination marks for the average student were higher when they had made an attempt on all online quizzes than when they had not.

Quiz dates:

- 1. Week 5: Monday August 21, 1.00 a.m. Sunday August 26, 11.55 p.m.
- 2. Week 9: Monday September 18, 1.00 a.m. Sunday September 23, 11.55 p.m.
- 3. Week 13: Monday October 23, 1:00 a.m. Sunday October 28, 11:55 p.m.

Occasionally unscheduled shutdown periods may occur so try not to leave your attempts till the last minute.

The online quizzes will require input of calculated answers. Care should be taken to **avoid rounding errors** by keeping full numbers in memory and giving your answers to the required number of decimal places. For financial maths questions, a tolerance of five units of the least significant unit will be used i.e. if the correct answer is 1.234 answers between 1.229 and 1.239 will be accepted as being correct. In other questions a lower tolerance may be appropriate. Also, when you enter an answer do not include symbols such as \$.

#### <span id="page-7-0"></span>**eLearning Tutorials Format**

Five online tutorials have been developed as a project in conjunction with the Adaptive eLearning Research group at UNSW (now operating as Smart Sparrow Pty Ltd). They will give you feedback to help you while you progress through a series of questions. The first two tutorials will assist you to make sure you are on the right track in graphing linear equations and later in using the graphical method for linear programming. The other three will check your use of normal tables and understanding of hypothesis tests and regression analysis output.

The tutorials will be scored with points deducted for each extra attempt you have at a question up to a reasonable limit. The maximum score for each tutorial will be shown in Moodle out of 100 and can be used by you as a measure of proficiency. In order to gain 4% towards your course total you need to attempt all five tutorials over the semester and gain a total score of at least 350/500

The eLearning Tutorials will be available Week 1- Week 13 and you can attempt them multiple times during that period. Suggested times to complete them after the relevant lecture topics are as follows:

Tutorial 1, during Week 2: Monday July 31– Sunday August 5,

Tutorial 2, during Week 8: Monday Sept 11– Sunday Sept 16,

Tutorial 3, during Week 11: Monday Oct 9. – Sunday Oct 14,

Tutorial 4, during Week 12: Monday Oct 16– Sunday Oct 21,

Tutorial 5, during Week 13: Monday Oct 23– Sunday Oct 28,

You can attempt them earlier if you prefer to use them for lecture preparation. After completing a tutorial you are free to log-in again to improve your score or do further revision.

To access further information and the tutorials themselves you will need to go to the Assessment section of the course website.

#### <span id="page-8-0"></span>**Assignment Format**

The assignment gives you a chance to develop some skills that you would need if you were researching where to locate a new business. You will be allocated three local government areas in NSW and asked to select the most suitable location. You will need to:

- identify relevant criteria relating to this business
- find suitable data from the Australian census and other sources
- download data and construct appropriate tables, charts
- calculate suitable descriptive statistics
- write a report which weighs up the results found for competing locations and recommends the best location.

Further information about the assignment will be posted on the course website. You should expect that it will require a sustained effort over most of the semester rather than a task that can be completed in a few days so starting the research as soon as possible is imperative.

#### <span id="page-8-1"></span>**4.5.1 Late Submission**

Unless approval for an extension is given on medical grounds (supported by a medical certificate) there will be a penalty of 1 mark per 24 hour period for late submission of assignments.

#### <span id="page-8-2"></span>**Midsession Test and Final Exam Format**

The Midsession Test will consist of two problems with several parts covering topics from Lectures 1 – 6. The Final Exam will consist of a number of problems in several parts. It will cover both sections of the course from Lectures 1 – 12. Calculations will need to be shown for working.

Sample exams similar in format to these will be put up on course website. Students should note that, given changes in the course content, some questions from past exam papers for this subject may no longer be relevant. The test and exam will both be open book format.

#### <span id="page-8-3"></span>**Protocol for viewing final exam scripts**

The UNSW Business School has set a protocol under which students may view their final exam script. Please check the protocol [here.](https://www.business.unsw.edu.au/students/resources/student-centre/student-resources/policies-and-guidelines/protocol-for-viewing-final-exam-scripts)

#### <span id="page-8-4"></span>**Quality Assurance**

The Business School is actively monitoring student learning and quality of the student experience in all its programs. A random selection of completed assessment tasks may be used for quality assurance, such as to determine the extent to which program learning goals are being achieved. The information is required for accreditation purposes, and aggregated findings will be used to inform changes aimed at improving the quality of Business School programs. All material used for such processes will be treated as confidential and will not be related to course grades.

### <span id="page-8-5"></span>**5 COURSE EVALUATION AND DEVELOPMENT**

Each year feedback is sought from students and other stakeholders about the courses offered in the School and continual improvements are made based on this feedback. UNSW's myExperience Survey Tool is one of the ways in which student evaluative feedback is gathered. You are strongly encouraged to take part in the feedback

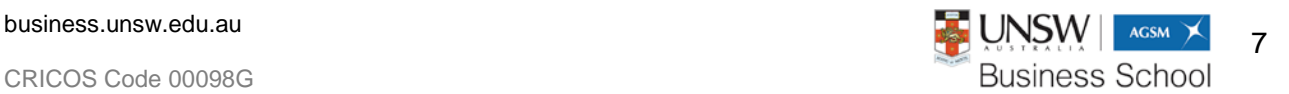

process. Feedback is also sought at the end of each eLearning Tutorials. This feedback from students has been used to make the questions clearer and to improve the hints provided for incorrect answers so please continue to contribute to this process.

## <span id="page-9-0"></span>**6 COURSE RESOURCES**

#### <span id="page-9-1"></span>**Books**

There are **two required textbooks** for this course. For the first six lectures we use: Haeussler, E.F. Paul, R.S and Wood, R.J. 2013, *Introductory Mathematical Analysis for Business, Economics and the Life and Social Sciences* 13th ed., Pearson New International edition ISBN 9781292021140

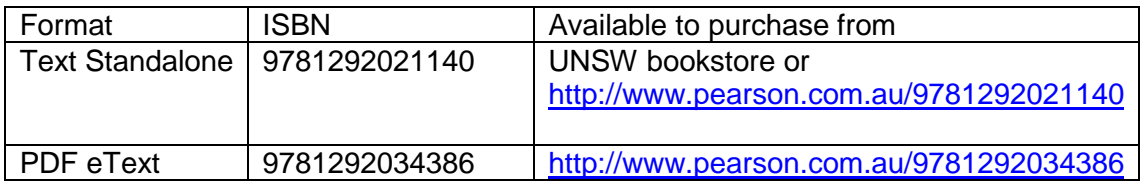

This book is available in two versions with different covers. The New International edition (grey cover) contains the same material as the  $13<sup>th</sup>$  ed. US version which has an orange and blue cover.

For the second half of the course we will use:

Berenson, M., Levine, D., Szabat, K., O'Brien, M., Jayne, N. and Watson, J., 2016, *Basic Business Statistics: Concepts and Applications*, 4th ed., Pearson Australia, Melbourne, Vic

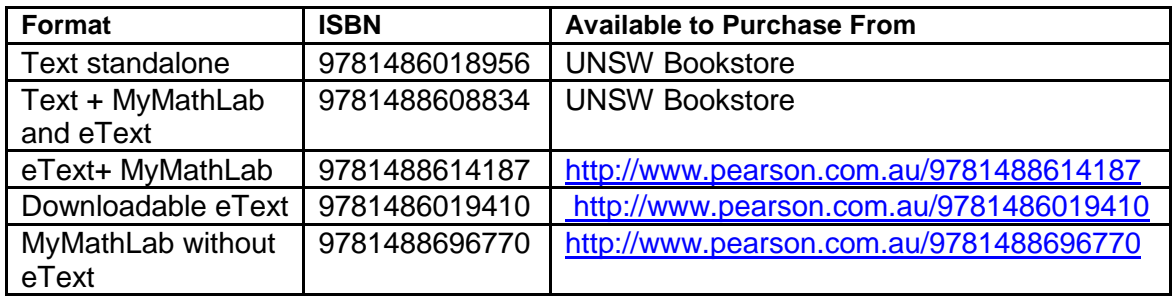

Some students may wish to purchase extra interactive content or other packages. See the Pearson website for more versions. Note that links to the student solutions manual and data sets will be available on the course materials section of the course website for download. More information will be made available on our course website in the course resources section. Please be aware that computers are not permitted in our open book exams so some material such as statistical tables might need to be printed if you choose an e-book.

**Reference texts** that should be available in the library are:

Swift, L. and Piff, S. 2014 *Quantitative Methods for Business, Management and Finance*, 4<sup>th</sup> ed Basingstoke: Palgrave Macmillan.

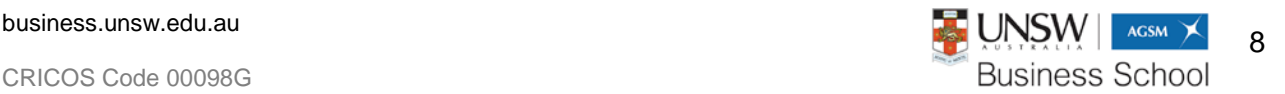

Tannous, K., Brown, R.L., Kopp, S., and Zima, P. 2013 *Mathematics of Finance* , McGraw-Hill Education (Australia), North Ryde.

#### <span id="page-10-0"></span>**Websites**

The course **website** can be accessed at [http://moodle.telt.unsw.edu.au.](http://moodle.telt.unsw.edu.au/) You will find that you are enrolled in two Moodle "courses" for COMM5005. The main website will contain the course information including the tutorial questions you need to prepare for each week. You should also check the website for assignment information, practice exam questions, data sources, online quizzes, eLearning Tutorials and other useful information.

It will also be where you access lecture slides prior to each lecture and where you can join in activities and take notes during the lecture using the UNSW Lecture Recording+ system which uses the platform Echo 360. After the lecture a recording will also be available so you can review any content you need. Note that an additional pdf version of the lecture slide handout will be made available on the main course website for those who prefer to print it out and to the lecture for writing notes on paper.

You have also been enrolled in a second Moodle website called **Figuring It Out (Maths/Stats)**. This site contains a large number of specially selected online resources for you to explore to revise basic concepts and increase your understanding of topics in COMM5005 and some additional related areas. You can make use of the statistics glossary to help understand terminology, the Lighting Up Statistics cartoon videos created at UNSW and many other resources which have been collected into ten maths and statistics categories.

#### <span id="page-10-1"></span>**PASS**

For many years we have offered PASS, the Peer Assisted Support Scheme, for undergraduate students. PASS puts concepts into practice through workshops where pairs of leaders are available to help you review course materials and attempt problems. The emphasis is on active participation by students. Now the Business School is supporting PASS for postgraduates and we are able to offer two weekly PASS classes for COMM5005 students, which you can attend on a voluntary basis.

From **Week 3** we plan to run PASS at these times and locations:

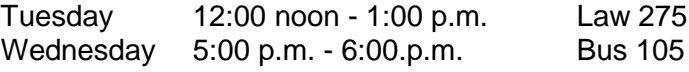

**Before our face-to-face PASS sessions begin** you can get revision help with sessions of **online PASS** being offered on two evenings per week. These sessions will run up to Week 2. Check your Figuring It Out Moodle website for detailed information and the login.

#### <span id="page-10-2"></span>**Harvard Online Courses**

The UNSW Australia Business School is making available to students a number of resources from Harvard Business Publishing. In COMM5005 we will have two online learning modules available for you to use as additional resources. These are Mathematics for Management and Quantitative Methods. Each section consists of a pre-test which you can try, material from various topics arranged in a number of screens with practice exercises and a final test. You can start working through these at your own pace prior to the commencement of session to give yourself a good preparation. Note that the tests are purely for practice purposes and marks for them will not count towards your assessment in COMM5005. For a link to register for the

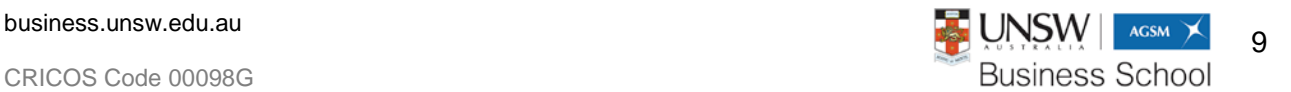

Harvard material and more information about other resources see the Course materials section of the website.

#### <span id="page-11-0"></span>**Calculator**

A basic scientific calculator is required for this course and it must be approved for use in exams. It must be able to perform logarithmic and exponential calculations such as *ln*  $x$ ,  $e^x$  and  $x^y$ . The calculator must not be a programmable one (i.e. should not have an alpha-numeric keypad) or have a graphic display. It should not be capable of storing or solving equations, differentiation or factoring. For a list of **approved calculators** see

<https://student.unsw.edu.au/exam-approved-calculators-and-computers>

You should take the calculator to the Business School Student Centre to have the approval sticker attached. If you need to purchase a new calculator, keep in mind that it will be desirable to have a two variable statistical mode to perform linear regression (LR) calculations.

#### <span id="page-11-1"></span>**Computer and Software**

For lectures you will need to bring a laptop, preferably, or a tablet or phone which has an internet connection in order to fully participate. For homework and your assignment you will need to use a computer with the Microsoft Excel program installed. On a Windows machine make sure that you have the version that enables Analysis Toolpak Add-ins to be used. On a Mac, check that the version of Excel program has the statistical capability you require. Earlier versions and may need to be supplemented by another program such as StatPlus or PhStat or Wizard.

### <span id="page-11-2"></span>**7 COURSE SCHEDULE**

Note: As the text/ reference book titles are long readings are shown either using:

- HPW to denote Haeussler, Paul and Wood
- TBKZ to denote Tannous, Brown, Kopp and Zima
- SP to denote Swift and Piff
- Ber to denote Berenson et al.

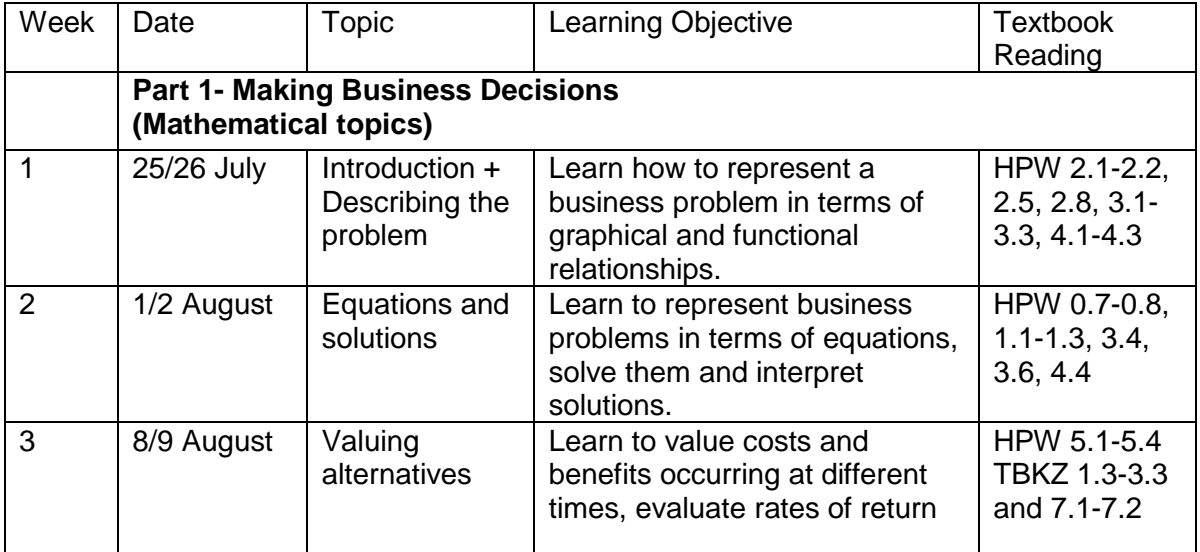

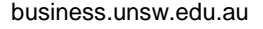

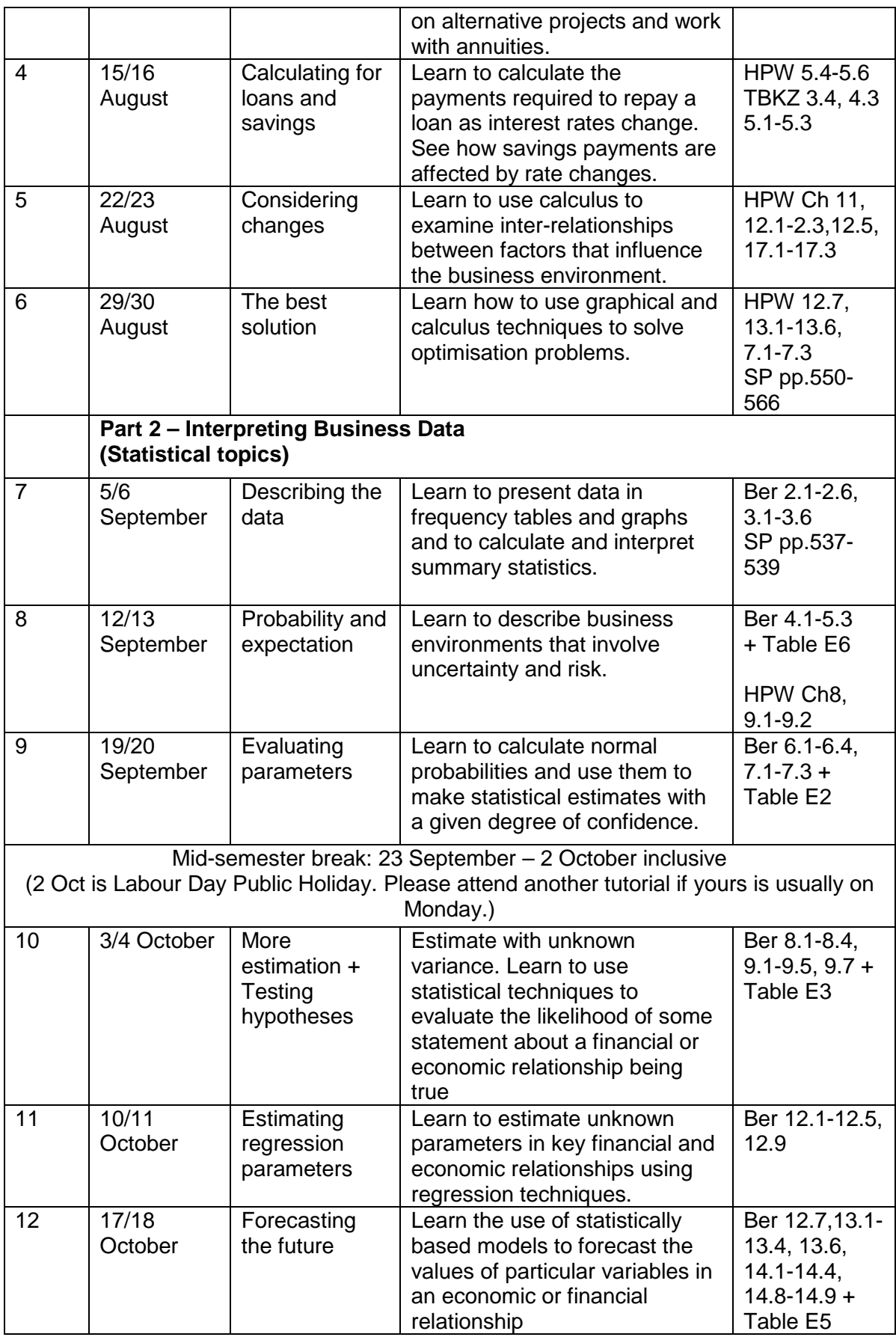

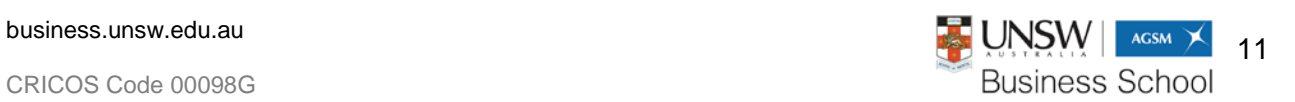